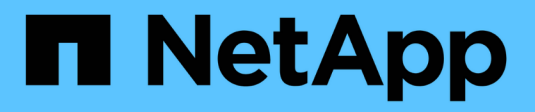

# **Verwalten Sie ONTAP Cluster**

Cloud Manager 3.8

NetApp March 25, 2024

This PDF was generated from https://docs.netapp.com/de-de/occm38/task\_discovering\_ontap.html on March 25, 2024. Always check docs.netapp.com for the latest.

# **Inhalt**

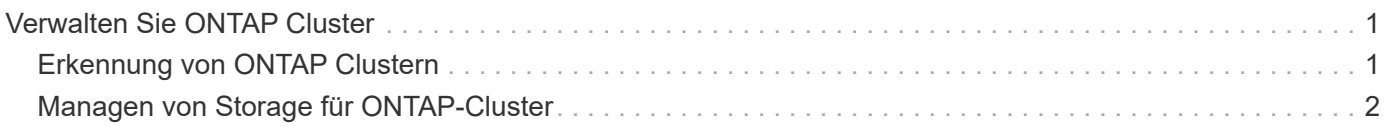

# <span id="page-2-0"></span>**Verwalten Sie ONTAP Cluster**

# <span id="page-2-1"></span>**Erkennung von ONTAP Clustern**

Cloud Manager kann die ONTAP Cluster in Ihrer lokalen Umgebung, in einer NetApp Private Storage-Konfiguration und in der IBM Cloud erkennen. Die Entdeckung eines ONTAP Clusters ermöglicht die Provisionierung von Storage, Replizierung von Daten, Backup von Daten und das Tiering selten genutzter Daten aus einem lokalen Cluster in die Cloud.

#### **Was Sie benötigen**

• Ein Connector, der bei einem Cloud-Provider oder vor Ort installiert ist.

Wenn kalte Daten in die Cloud verschoben werden sollen, sollten Sie die Anforderungen für den Connector prüfen, je nachdem, wo Sie kalte Daten Tiering möchten.

- ["Erfahren Sie mehr über Steckverbinder"](https://docs.netapp.com/de-de/occm38/concept_connectors.html)
- ["Wechseln zwischen den Anschlüssen"](https://docs.netapp.com/de-de/occm38/task_managing_connectors.html)
- ["Erfahren Sie mehr über Cloud Tiering"](https://docs.netapp.com/de-de/occm38/concept_cloud_tiering.html)
- Die Cluster-Management-IP-Adresse und das Passwort für das Admin-Benutzerkonto, um das Cluster zu Cloud Manager hinzuzufügen.

Cloud Manager erkennt ONTAP Cluster mithilfe von HTTPS. Wenn Sie benutzerdefinierte Firewall-Richtlinien verwenden, müssen diese die folgenden Anforderungen erfüllen:

◦ Der Connector-Host muss ausgehenden HTTPS-Zugriff über Port 443 ermöglichen.

Wenn sich der Connector in der Cloud befindet, ist die gesamte ausgehende Kommunikation durch die vordefinierte Sicherheitsgruppe zulässig.

◦ Der ONTAP Cluster muss eingehenden HTTPS-Zugriff über Port 443 zulassen.

Die standardmäßige "mgmt"-Firewall-Richtlinie ermöglicht eingehenden HTTPS-Zugriff von allen IP-Adressen. Wenn Sie diese Standardrichtlinie geändert haben oder wenn Sie eine eigene Firewall-Richtlinie erstellt haben, müssen Sie das HTTPS-Protokoll mit dieser Richtlinie verknüpfen und den Zugriff über den Connector-Host aktivieren.

#### **Schritte**

- 1. Klicken Sie auf der Seite Arbeitsumgebungen auf **Arbeitsumgebung hinzufügen** und wählen Sie **On-Premise ONTAP**.
- 2. Wenn Sie dazu aufgefordert werden, erstellen Sie einen Konnektor.

Weitere Informationen erhalten Sie über die obigen Links.

3. Geben Sie auf der Seite **ONTAP-Cluster-Details** die Cluster-Management-IP-Adresse, das Passwort für das Admin-Benutzerkonto und den Standort des Clusters ein.

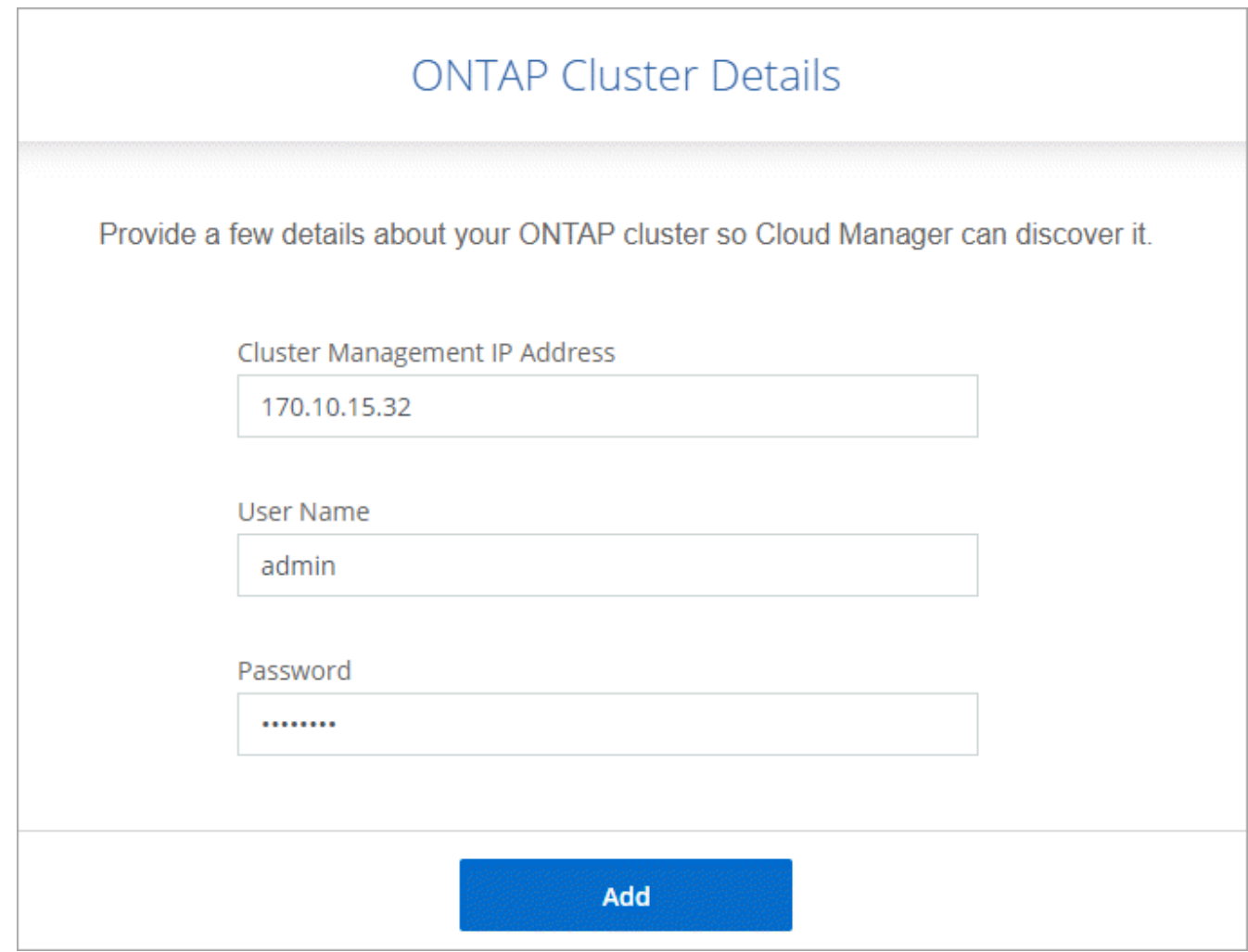

4. Geben Sie auf der Seite Details einen Namen und eine Beschreibung für die Arbeitsumgebung ein und klicken Sie dann auf **Go**.

#### **Ergebnis**

Cloud Manager erkennt das Cluster. Sie können jetzt Volumes erstellen, Daten in den und aus dem Cluster replizieren, Daten-Tiering in die Cloud einrichten, Volumes in der Cloud sichern und System Manager starten, um erweiterte Aufgaben auszuführen.

# <span id="page-3-0"></span>**Managen von Storage für ONTAP-Cluster**

Nachdem Sie den ONTAP Cluster von Cloud Manager entdeckt haben, können Sie die Arbeitsumgebung für das Bereitstellen und Managen von Storage öffnen.

## **Erstellen von Volumes für ONTAP Cluster**

Cloud Manager ermöglicht die Bereitstellung von NFS-, CIFS- und iSCSI-Volumes auf ONTAP Clustern.

#### **Bevor Sie beginnen**

Die Datenprotokolle müssen über System Manager oder die CLI auf dem Cluster eingerichtet werden.

#### **Über diese Aufgabe**

Sie können Volumes auf vorhandenen Aggregaten erstellen. Sie können keine neuen Aggregate aus Cloud

Manager erstellen.

#### **Schritte**

- 1. Doppelklicken Sie auf der Seite Arbeitsumgebungen auf den Namen des ONTAP Clusters, auf dem Sie Volumes bereitstellen möchten.
- 2. Klicken Sie Auf **Neues Volume Hinzufügen**.
- 3. Geben Sie auf der Seite Neues Volume erstellen die Details für das Volume ein und klicken Sie dann auf **Erstellen**.

Einige der Felder auf dieser Seite sind selbsterklärend. In der folgenden Tabelle werden Felder beschrieben, für die Sie möglicherweise Hilfe benötigen:

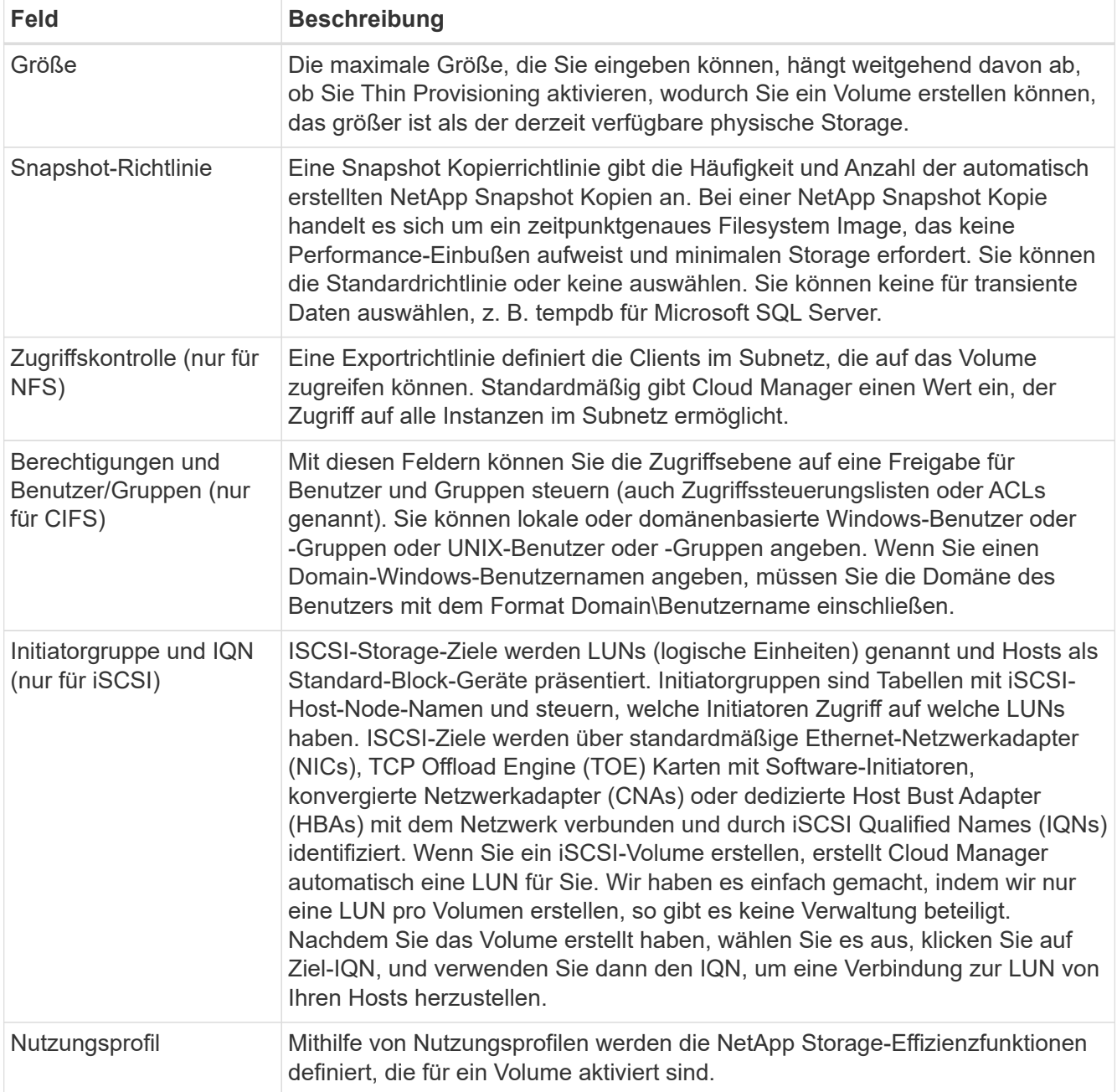

## **Datenreplizierung**

Sie können Daten zwischen Cloud Volumes ONTAP Systemen und ONTAP Clustern replizieren, indem Sie sich für eine einmalige Datenreplizierung entscheiden, mit der Sie Daten in die und aus der Cloud verschieben können, oder für einen wiederkehrenden Zeitplan, der zur Disaster Recovery oder langfristigen Aufbewahrung beitragen kann.

["Klicken Sie hier, um weitere Informationen zu erhalten"](https://docs.netapp.com/de-de/occm38/task_replicating_data.html).

### **Daten werden gesichert**

Über den Cloud Manager Backup to Cloud Service können Sie Daten-Backups von Ihrem lokalen ONTAP System auf kostengünstigen Objekt-Storage in der Cloud erstellen. Dieser Service bietet Backup- und Restore-Funktionen zum Schutz und zum langfristigen Archiv Ihrer Cloud-Daten.

["Klicken Sie hier, um weitere Informationen zu erhalten"](https://docs.netapp.com/de-de/occm38/task_backup_from_ontap.html).

## **Daten-Tiering in die Cloud**

Erweitern Sie Ihr Datacenter in die Cloud durch das automatische Tiering inaktiver Daten von ONTAP Clustern in Objekt-Storage.

["Klicken Sie hier, um weitere Informationen zu erhalten"](https://docs.netapp.com/de-de/occm38/concept_cloud_tiering.html).

#### **Copyright-Informationen**

Copyright © 2024 NetApp. Alle Rechte vorbehalten. Gedruckt in den USA. Dieses urheberrechtlich geschützte Dokument darf ohne die vorherige schriftliche Genehmigung des Urheberrechtsinhabers in keiner Form und durch keine Mittel – weder grafische noch elektronische oder mechanische, einschließlich Fotokopieren, Aufnehmen oder Speichern in einem elektronischen Abrufsystem – auch nicht in Teilen, vervielfältigt werden.

Software, die von urheberrechtlich geschütztem NetApp Material abgeleitet wird, unterliegt der folgenden Lizenz und dem folgenden Haftungsausschluss:

DIE VORLIEGENDE SOFTWARE WIRD IN DER VORLIEGENDEN FORM VON NETAPP ZUR VERFÜGUNG GESTELLT, D. H. OHNE JEGLICHE EXPLIZITE ODER IMPLIZITE GEWÄHRLEISTUNG, EINSCHLIESSLICH, JEDOCH NICHT BESCHRÄNKT AUF DIE STILLSCHWEIGENDE GEWÄHRLEISTUNG DER MARKTGÄNGIGKEIT UND EIGNUNG FÜR EINEN BESTIMMTEN ZWECK, DIE HIERMIT AUSGESCHLOSSEN WERDEN. NETAPP ÜBERNIMMT KEINERLEI HAFTUNG FÜR DIREKTE, INDIREKTE, ZUFÄLLIGE, BESONDERE, BEISPIELHAFTE SCHÄDEN ODER FOLGESCHÄDEN (EINSCHLIESSLICH, JEDOCH NICHT BESCHRÄNKT AUF DIE BESCHAFFUNG VON ERSATZWAREN ODER -DIENSTLEISTUNGEN, NUTZUNGS-, DATEN- ODER GEWINNVERLUSTE ODER UNTERBRECHUNG DES GESCHÄFTSBETRIEBS), UNABHÄNGIG DAVON, WIE SIE VERURSACHT WURDEN UND AUF WELCHER HAFTUNGSTHEORIE SIE BERUHEN, OB AUS VERTRAGLICH FESTGELEGTER HAFTUNG, VERSCHULDENSUNABHÄNGIGER HAFTUNG ODER DELIKTSHAFTUNG (EINSCHLIESSLICH FAHRLÄSSIGKEIT ODER AUF ANDEREM WEGE), DIE IN IRGENDEINER WEISE AUS DER NUTZUNG DIESER SOFTWARE RESULTIEREN, SELBST WENN AUF DIE MÖGLICHKEIT DERARTIGER SCHÄDEN HINGEWIESEN WURDE.

NetApp behält sich das Recht vor, die hierin beschriebenen Produkte jederzeit und ohne Vorankündigung zu ändern. NetApp übernimmt keine Verantwortung oder Haftung, die sich aus der Verwendung der hier beschriebenen Produkte ergibt, es sei denn, NetApp hat dem ausdrücklich in schriftlicher Form zugestimmt. Die Verwendung oder der Erwerb dieses Produkts stellt keine Lizenzierung im Rahmen eines Patentrechts, Markenrechts oder eines anderen Rechts an geistigem Eigentum von NetApp dar.

Das in diesem Dokument beschriebene Produkt kann durch ein oder mehrere US-amerikanische Patente, ausländische Patente oder anhängige Patentanmeldungen geschützt sein.

ERLÄUTERUNG ZU "RESTRICTED RIGHTS": Nutzung, Vervielfältigung oder Offenlegung durch die US-Regierung unterliegt den Einschränkungen gemäß Unterabschnitt (b)(3) der Klausel "Rights in Technical Data – Noncommercial Items" in DFARS 252.227-7013 (Februar 2014) und FAR 52.227-19 (Dezember 2007).

Die hierin enthaltenen Daten beziehen sich auf ein kommerzielles Produkt und/oder einen kommerziellen Service (wie in FAR 2.101 definiert) und sind Eigentum von NetApp, Inc. Alle technischen Daten und die Computersoftware von NetApp, die unter diesem Vertrag bereitgestellt werden, sind gewerblicher Natur und wurden ausschließlich unter Verwendung privater Mittel entwickelt. Die US-Regierung besitzt eine nicht ausschließliche, nicht übertragbare, nicht unterlizenzierbare, weltweite, limitierte unwiderrufliche Lizenz zur Nutzung der Daten nur in Verbindung mit und zur Unterstützung des Vertrags der US-Regierung, unter dem die Daten bereitgestellt wurden. Sofern in den vorliegenden Bedingungen nicht anders angegeben, dürfen die Daten ohne vorherige schriftliche Genehmigung von NetApp, Inc. nicht verwendet, offengelegt, vervielfältigt, geändert, aufgeführt oder angezeigt werden. Die Lizenzrechte der US-Regierung für das US-Verteidigungsministerium sind auf die in DFARS-Klausel 252.227-7015(b) (Februar 2014) genannten Rechte beschränkt.

#### **Markeninformationen**

NETAPP, das NETAPP Logo und die unter [http://www.netapp.com/TM](http://www.netapp.com/TM\) aufgeführten Marken sind Marken von NetApp, Inc. Andere Firmen und Produktnamen können Marken der jeweiligen Eigentümer sein.